*Copyright © 2019 HashiCorp*

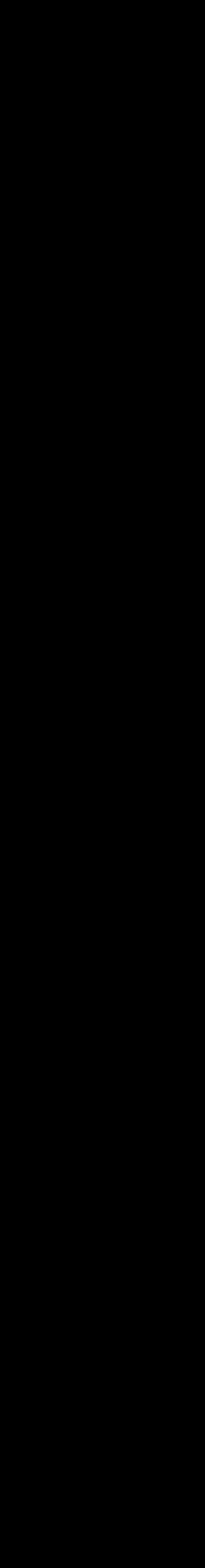

#### THE SHEOR

# **Test-Driven Development for Infrastructure**

Rosemary Wang, @joatmon08 Velocity Berlin | Nov. 7, 2019

# **"TDD is dead."**

<https://dhh.dk/2014/tdd-is-dead-long-live-testing.html>

#### **What's Test-Driven Development (TDD)?** ■ Write tests firsts, then the feature. ▪ "Red, green, refactor" ▪ Benefits:

- 
- 
- 
- Only build defined features
- Modular, testable code

### **"Ideal" Testing Pyramid**

Integration Tests Contract Tests Unit Tests End-to-End Tests

Manual Testing

#### Cost (Time, \$\$\$)

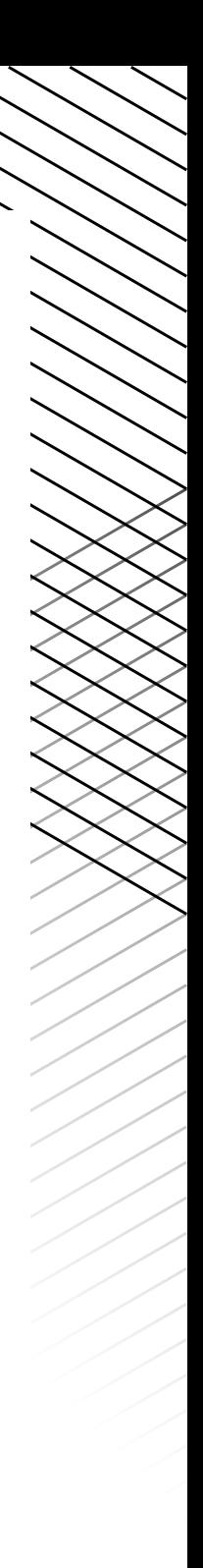

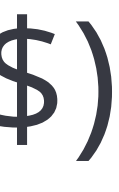

### **Infrastructure Testing Signpost**

Manual Testing

End-to-End Tests Integration Tests Contract Tests Unit Tests

Cost (Time, \$\$\$)

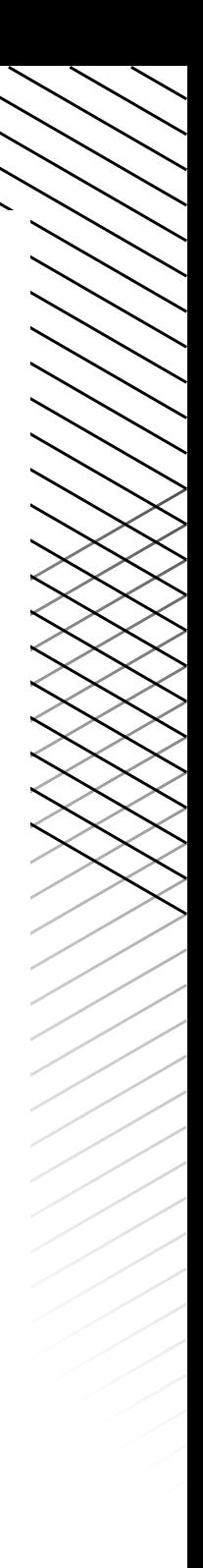

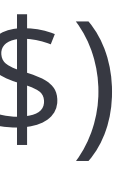

# **Why is it a signpost?** ■ #YOLO-driven development **ELack of education** ■ Lack of automation / interface ■ Lack of tooling

### **Let's** *try* **TDD for Infrastructure.**

- **Infrastructure configuration still** requires good code practices ■ Infrastructure architecture has definition of "feature complete" ▪ terraform yolo isn't a thing (or insert deploy command here).
	-

### **Target State**

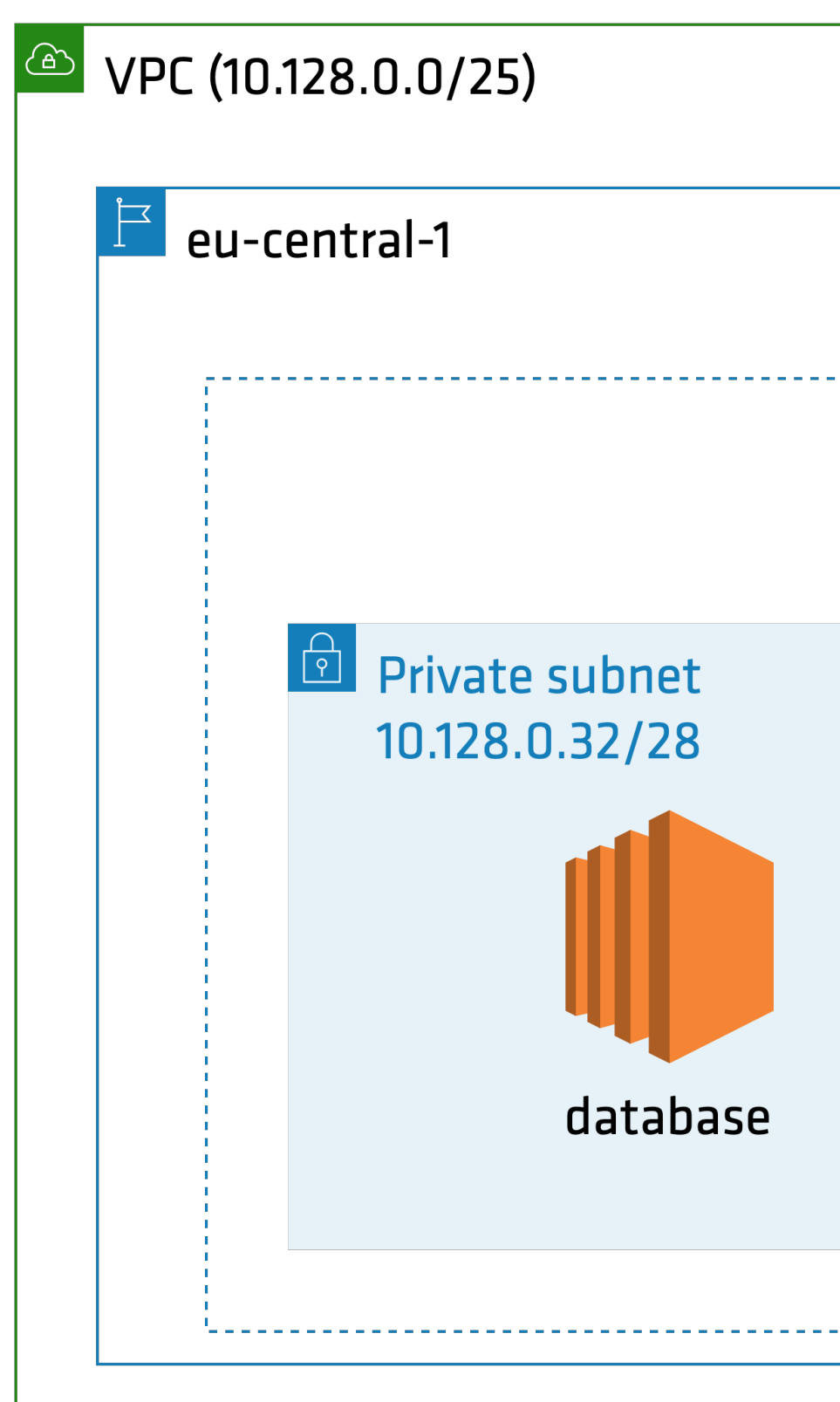

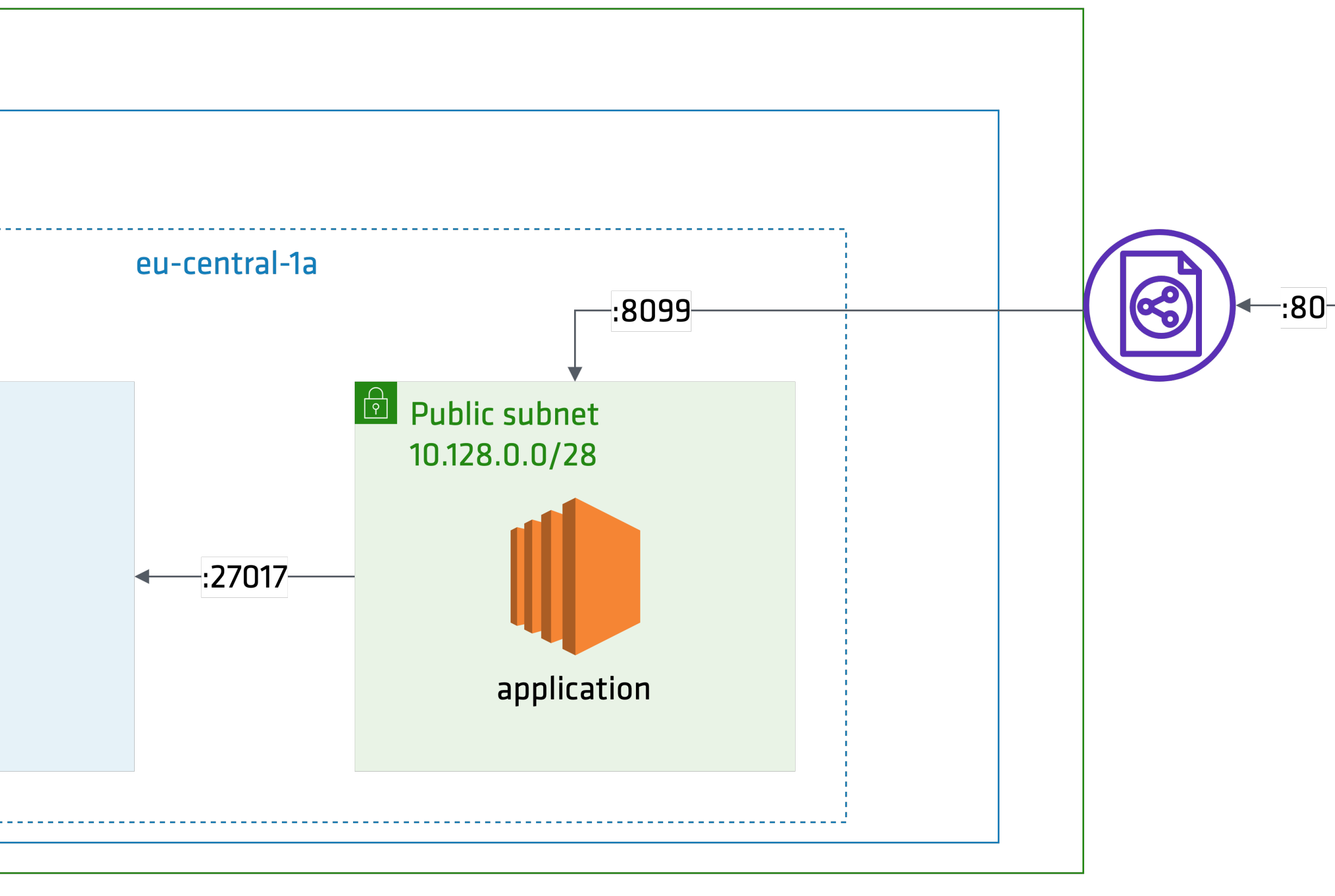

### **TDD Up the Pyramid**

Integration Tests Contract Tests Unit Tests End-to-End Tests

Manual Testing

#### Cost (Time, \$\$\$)

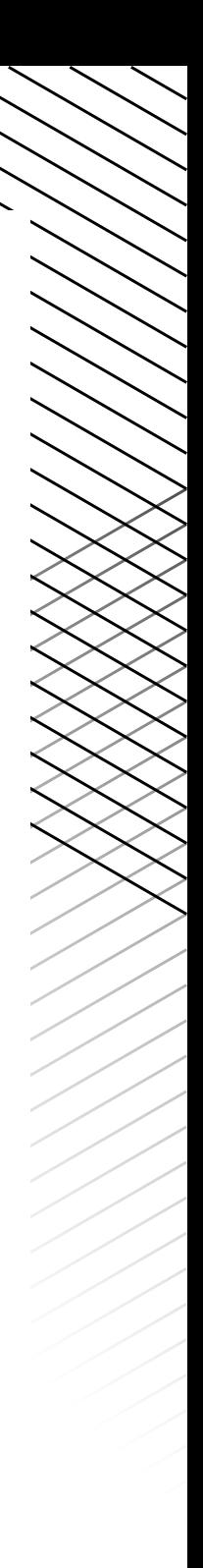

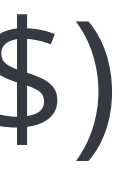

# **Warning, Some Terraform VS Code Live Share at: hashi.co/tdd-velocity**

#### 

# Unit Testing

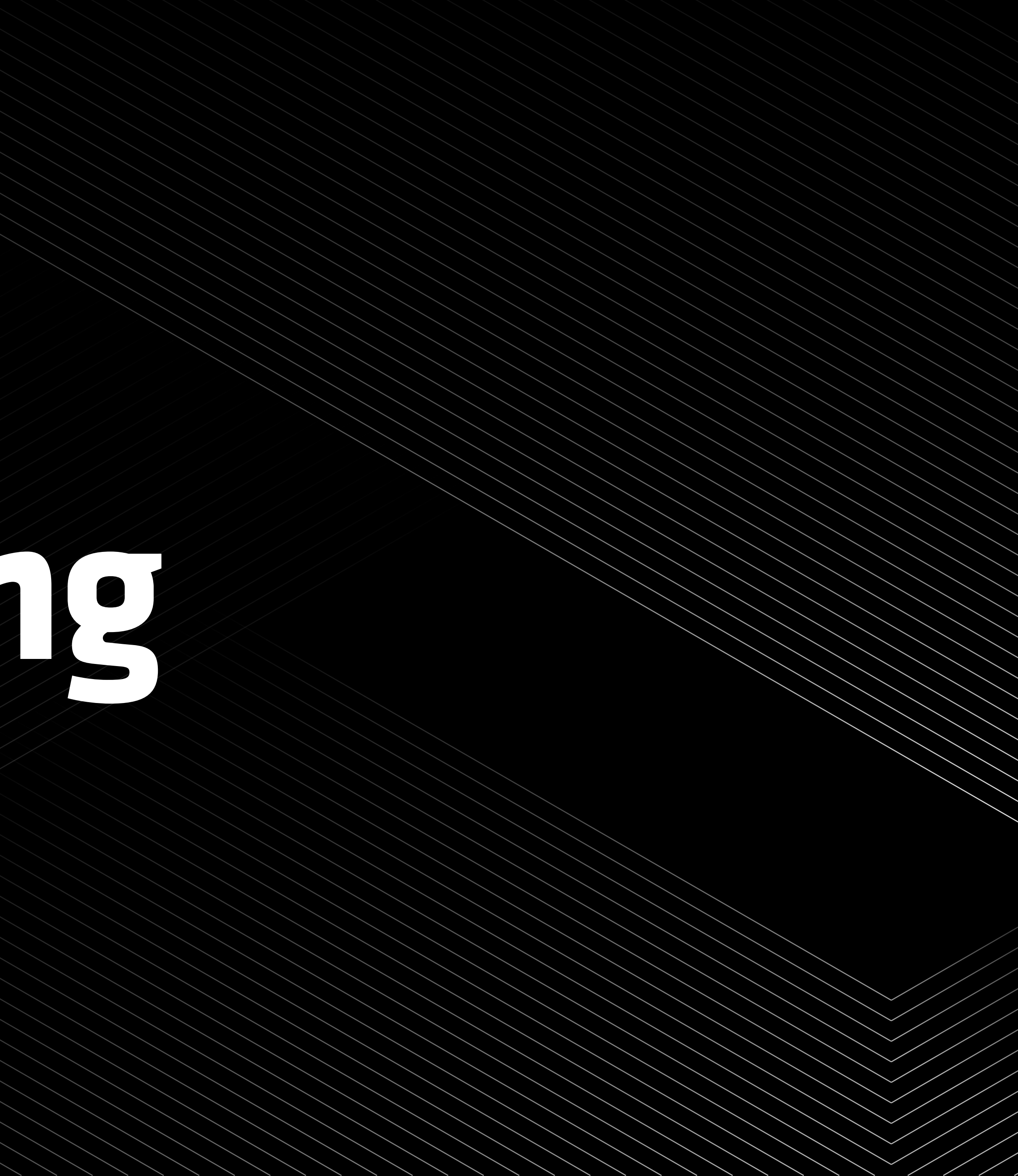

# **Unit Tests • Test individual component Examber run without dependencies · Infrastructure: check specific** configuration & syntax

# **Live Code**

- We'll use [conftest](https://github.com/instrumenta/conftest) (Open Policy Agent) & terraform validate.
- Terraform-specific tools, compiled by Peter Souter:
	- [clarity](https://github.com/xchapter7x/clarity)
	- [terraform-compliance](https://github.com/eerkunt/terraform-compliance)
	- [terraform\\_validate](https://github.com/elmundio87/terraform_validate)
- Other infrastructure: native testing frameworks

### **Target State**

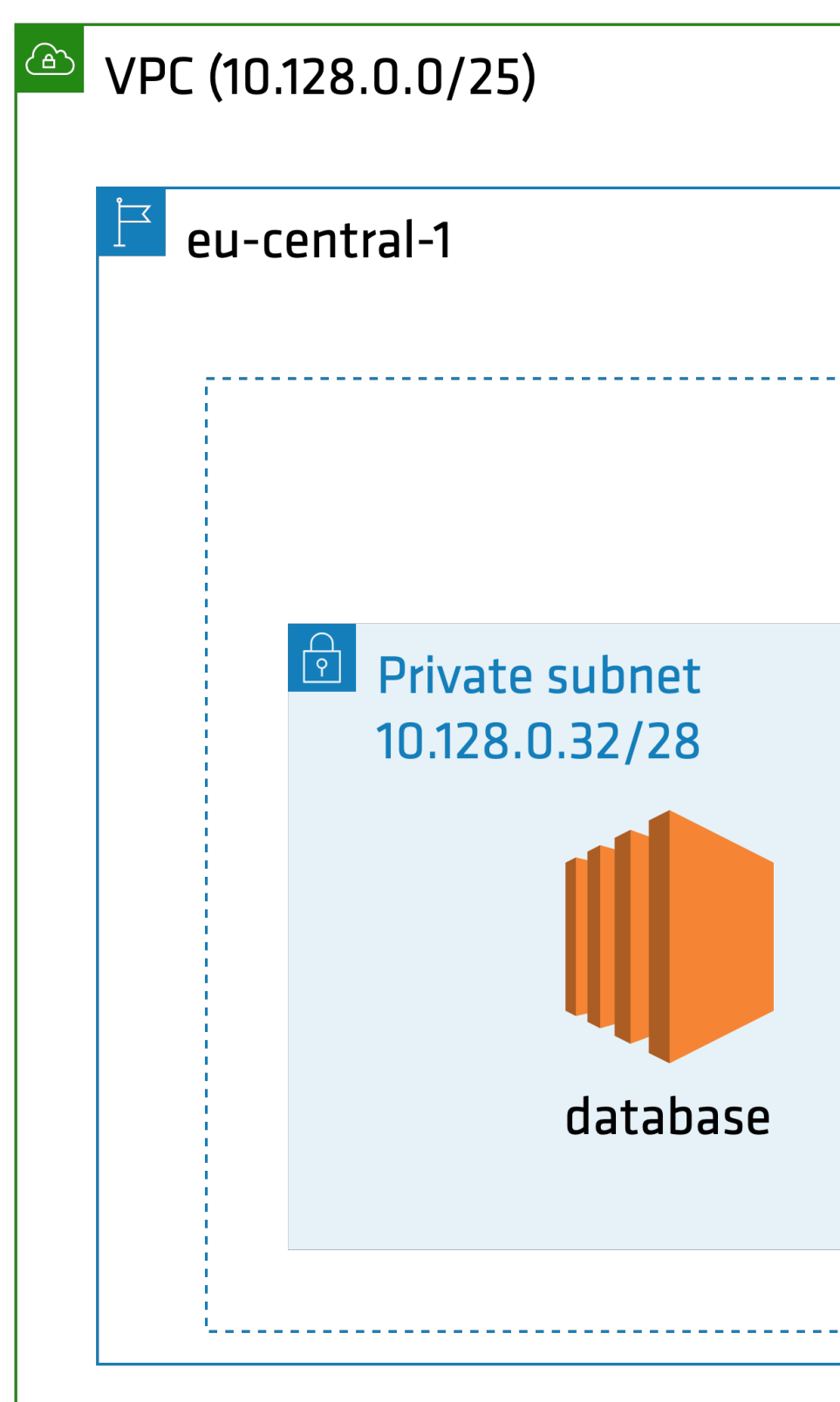

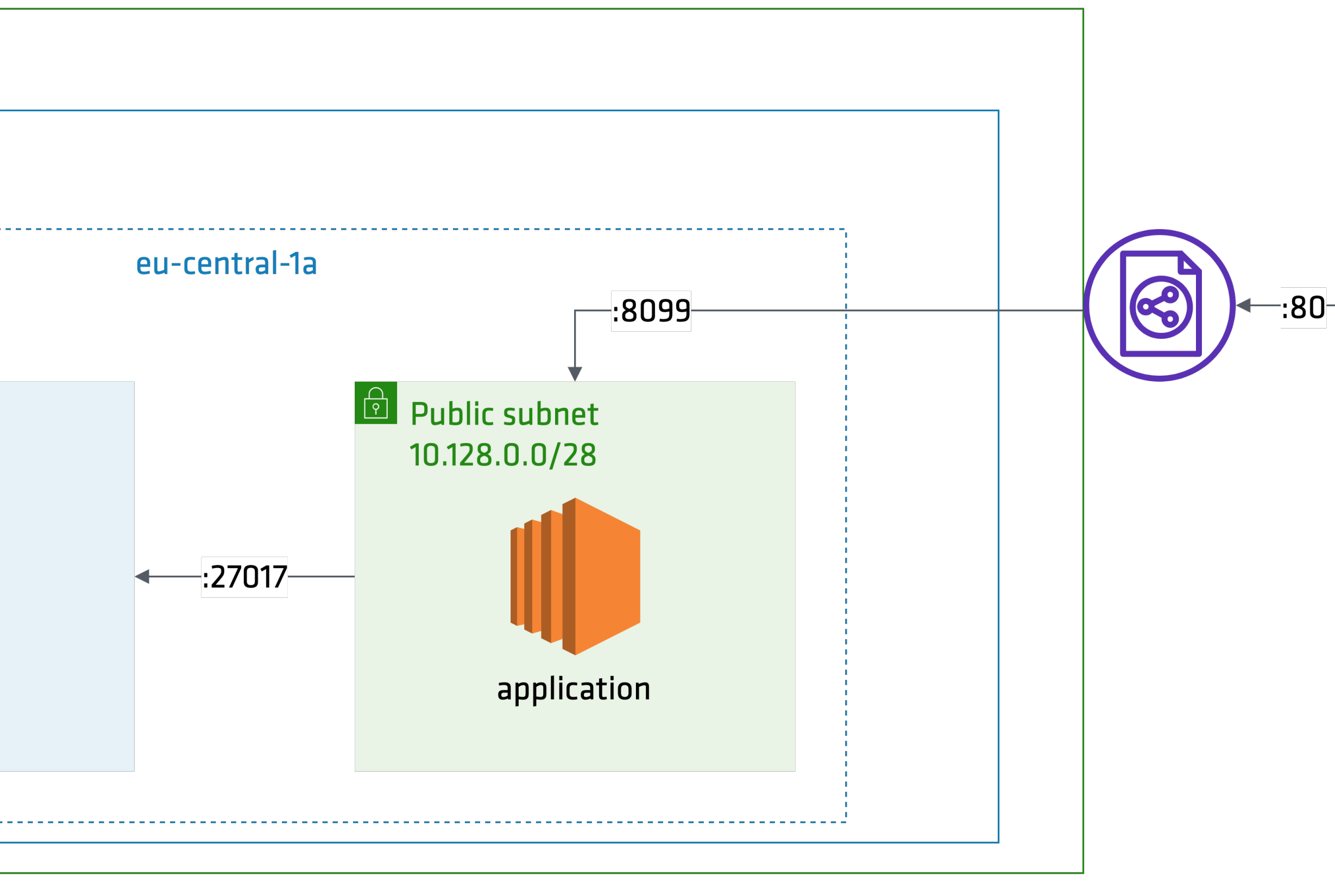

# **Unit TDD**

![](_page_14_Picture_4.jpeg)

#### Function logic? Execution? Resource dependencies?

![](_page_14_Picture_1.jpeg)

#### Fast feedback Architectural Conformance Lint and check syntax

![](_page_15_Picture_3.jpeg)

![](_page_15_Picture_0.jpeg)

## **Contract**

# **The Second of the Second of the Second of the Second of the Second of the Second of the Second of the Second of the Second of the Second of the Second of the Second of the Second of the Second of the Second of the Second**

# **Contract Tests** ■ Validate interactions between 2 components (input & output) ▪ "Real" resources not required ▪ Compare infrastructure **state**

# **Live Code**

- We'll use [conftest](https://github.com/instrumenta/conftest) (Open Policy Agent) & terraform plan. ■ Terraform-specific tools: [kitchen-terraform](http://www.apple.com)
- 
- Can also use native testing frameworks
	- [Example](https://github.com/joatmon08/2017-demo-ato) for network switches with Python
	- [Example](https://medium.com/@joatmon08/test-driven-development-techniques-for-infrastructure-a73bd1ab273b) for S3 Bucket Policy with Golang
	- If Kubernetes, check Kubernetes to external components (i.e., DNS)

### **Target State**

![](_page_18_Picture_21.jpeg)

![](_page_18_Figure_3.jpeg)

# **Contract TDD**

![](_page_19_Picture_4.jpeg)

#### Resource dependencies? Interactions?

![](_page_19_Picture_1.jpeg)

#### Fast feedback Check functional logic Catch our input errors More holistic

![](_page_20_Picture_3.jpeg)

![](_page_20_Picture_0.jpeg)

# **Integration**

# **The State of the South of the South of the South State of the South of the South State of the South State of the South State of the South State of the South State of the South State of the South State of the South State o**

**Integration Tests** components **Example 1 Real resources required** 

# ■ Confirms interactions between 2+

# **■ May also include acceptance tests**

# **IMPORTANT**

- Integration tests are about **interactions**.
- When using IaC tool, testing *deployment* is redundant.
	- In Terraform, covered by [Provider Acceptance Tests](https://www.terraform.io/docs/extend/testing/acceptance-tests/index.html)
- Many types of integration tests, including Functional, Policy, & Security

### **Testing with Kitchen**

![](_page_23_Figure_2.jpeg)

# **Tools**

- Terraform-specific tools: [terratest,](https://github.com/gruntwork-io/terratest) [kitchen-terraform](https://github.com/newcontext-oss/kitchen-terraform), [Sentinel](https://www.terraform.io/docs/cloud/sentinel/index.html)
- Other tools:
	- AWS [localstack](https://github.com/localstack/localstack) / mocking framework (USE WITH CAUTION) – Kubernetes local environments (KIND, Minikube, etc.)
	-
	- Various [Inspec](https://www.inspec.io/) resource packs

![](_page_24_Picture_10.jpeg)

#### **Fails!**

![](_page_25_Picture_54.jpeg)

![](_page_25_Picture_55.jpeg)

![](_page_25_Figure_1.jpeg)

#### 他

### **Passing the Test**

![](_page_26_Picture_2.jpeg)

![](_page_26_Picture_4.jpeg)

#### **Pass!**

![](_page_27_Picture_1.jpeg)

#### **TERMINAL**

```
> kitchen test 
-----> Starting Kitchen (v2.3.3) 
\bullet\bullet\bulletProfile: Integration Tests for Application (default)
```
- ✔ db: Database: check routing from public to private subnet
	-
	-
	-
	- -

```
 ✔ Host 10.128.0.43 port 27017 proto tcp should be reachable 
     Host 10.128.0.43 port 27017 proto tcp should be resolvable
    ✔ Host 10.128.0.43 port 80 proto tcp should not be reachable 
 ✔ outbound: Public Subnet: check routing out to public internet 
    ✔ HTTP GET on https://hashicorp.com status should cmp == 301
```

```
Profile Summary: 2 successful controls, 0 control failures, 0 controls 
skipped 
Test Summary: 3 successful, 0 failures, 0 skipped
```
![](_page_28_Picture_4.jpeg)

![](_page_28_Picture_0.jpeg)

#### Not that fast Requires real resources

#### Convert theory to reality Caught a missing component Isolate sections of system

![](_page_28_Picture_3.jpeg)

![](_page_29_Picture_3.jpeg)

![](_page_29_Picture_0.jpeg)

# **End-to-End**

# **Testing of the Community of the Community of the Community of the Community of the Community of the Community**

# **End-to-End Tests** ▪ "The Real Deal" **Exambe manual, fully automated,** or smoke tests **.** If it starts smoking, it doesn't work.

![](_page_30_Picture_2.jpeg)

### **TDD it! Did it fail?**

![](_page_31_Figure_2.jpeg)

# **Tools**

- **Example 2** Terraform-specific tools: [terratest,](https://github.com/gruntwork-io/terratest) [Sentinel](https://www.terraform.io/docs/cloud/sentinel/index.html)
- Other:
	- Behavior-Driven Development (BDD) Frameworks
	- Can also use native testing frameworks
	- Kubernetes: [Sonobuoy](https://github.com/vmware-tanzu/sonobuoy) conformance tests, local environments (KIND, Minikube, etc.)

![](_page_33_Picture_0.jpeg)

# **Final Communication**

# **The Street of the Street of the Street of the Street of the Street of the Street of the Street of the Street**

![](_page_33_Picture_3.jpeg)

# **Ugh, so much effort.** ▪ (Yes, it can be.)  $\blacksquare$  Unit testing is useless here! **.** I don't find testing tools for this! **· Stop with pedantic practices!**

![](_page_34_Picture_1.jpeg)

# **[Preaching] TDD is dead. So is #YOLO-driven development.**

# **Use TDD to Learn Infrastructure** ■ Confidence in infrastructure-as-code ■ Develop knowledge of infrastructure ■ More useful integration & end-to-end tests ■ Tacit knowledge of a change's blast radius

![](_page_36_Picture_1.jpeg)

# **Eventually, YDD & TDD of infrastructure are dead**

**…to you.**

### **joatmon08.github.io/#slides**

#### **Please rate the session!**

#### **Rosemary Wang**

she/her

Developer Advocate at HashiCorp

rosemary@hashicorp.com

![](_page_38_Picture_6.jpeg)

![](_page_38_Picture_7.jpeg)

joatmon08

linkedin.com/in/rosemarywang/

#### (H) HashiCorp